# Compsci 101 Functions, Randomness, Selection

Susan Rodger January 24, 2023

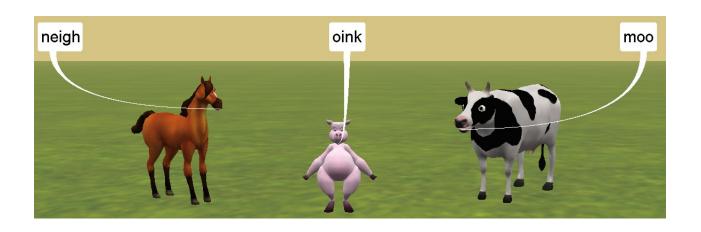

#### D is for ...

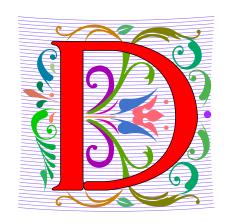

#### Debugging

- A key skill in making your programs run
- Data (Science)
  - Creating information from 0's and 1's
- Dictionary
  - Ultimate Python Data Structure

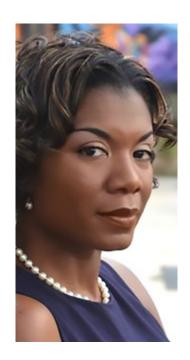

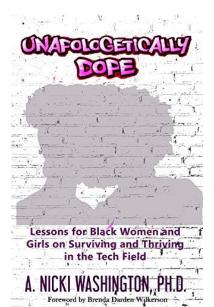

### Prof. Nicki Washington Duke University

- Research focuses on identity and cultural competence in computing
- Teaches: CompSci 240
- Book: Unapologetically Dope: Lessons for Black Women and Girls on Surviving and Thriving in the Tech Field
- On changing the environment, she says:

"The only way things will change is if those in the majority do the work. This also means that companies should place high expectations of cultural competence on prospective interns and new employees. This, in turn, places more expectations on college and university computing departments to focus on it as well. Only then will we start to see a real paradigm shift."

#### **Announcements**

- Assignment 0 can still turn in due to Drop/Add
- Assignment 1 out later today
- Prelab 2 out today!
- APT-1 due Jan. 26
- Drop/Add over Tomorrow! 1/25
  - You cannot change lab section without a perm no.
- QZ01-QZ05 submitted by Thursday, Jan 26, 10:15am
- QZ05 is DUE at 10:15am on Jan 26 will turn off!
- Trouble with Pycharm? Get help
- Remember: Ed Discussion back channel during lecture

### **WOTO** grading

- WOTO's are the forms we do in lecture
- We expect you to come to class and do them.
- We understand occasionally you may miss class. The WOTOs must be completed by the next night!
- Tuesday WOTO by Wed night, Thur WOTO by Fri night!
- You should be submitting them late only a few times
- Lecture Video is put up later the day of lecture on today's date on our calendar webpage
- Video is NOT always guaranteed to work many messups!

#### Join SAGE

- STEM Advancement through Group Engagement
- Small groups of students working on additional problems related to CompSci 101
- Limited spots
- Sign up now on Academic Resource Center website
- See Ed Discussion Post (pinned at the top)

# Join Duke Mailing lists compsci@duke.edu

- Mailing list about
  - Jobs, internships, research positions
  - Events related to computer science
- How to join:
  - Go to: lists.duke.edu
  - Be sure to authenticate
  - Add compsci@duke.edu
- BE IN THE KNOW ABOUT COMPSCI!

# Plan for the Day

- Review APT
- Print vs. Return
- Python Tutor
- Why use functions?
- Selection (if...elif...else)
- Random library

#### Finish Slides From Last Time

Solving an APT

#### Names and Return 0 Submission

#### Take small steps to get all green!

# 

| # of | con  | rect: 0 out of 19 |
|------|------|-------------------|
| 1    | fail |                   |
| 2    | fail |                   |
| 3    | fail |                   |
| 4    | fail |                   |
| 5    | fail |                   |
| 6    | fail |                   |
| 7    | fail |                   |
| 8    | fail |                   |
| 9    | fail |                   |
| 10   | fail |                   |
| 11   | fail |                   |
| 12   | fail |                   |
| 13   | fail |                   |
| 14   | fail |                   |
| 15   | fail |                   |
| 16   | fail |                   |
| 17   | fail |                   |
| 18   | fail |                   |
| 19   | fail |                   |

#### Test Results Follow (scroll to see all)

# of correct: 12 out of 19

| 1  | pass |  |
|----|------|--|
| 2  | pass |  |
| 3  | pass |  |
| 4  | pass |  |
| 5  | pass |  |
| 6  | pass |  |
| 7  | pass |  |
| 8  | pass |  |
| 9  | pass |  |
| 10 | pass |  |
| 11 | pass |  |
| 12 | pass |  |
| 13 | fail |  |
| 14 | fail |  |
| 15 | fail |  |
| 16 | fail |  |
| 17 | fail |  |
| 18 | fail |  |
| 19 | fail |  |

#### Test Results Follow (scroll to see all)

# of correct: 19 out of 19

| # 01 | Correc |
|------|--------|
| 1    | pass   |
| 2    | pass   |
| 3    | pass   |
| 4    | pass   |
| 5    | pass   |
| 6    | pass   |
| 7    | pass   |
| 8    | pass   |
| 9    | pass   |
| 10   | pass   |
| 11   | pass   |
| 12   | pass   |
| 13   | pass   |
| 14   | pass   |
| 15   | pass   |
| 16   | pass   |
| 17   | pass   |
| 18   | pass   |
| 10   | nocc   |

#### **APT Testing and Submission**

- You wrote the code, how is it tested?
  - Submit .py file with function to server
  - Server imports it
  - Server tests and checks by calling your function
- The APT testing framework calls your code!
  - Don't call us, we'll call you: Hollywood principle
- Test/Submit + Check Grade

APT Grading: CompSci 101,

This is the webpage for grading and submitting your APTs.

Check Grades

check submissions

# Laundry dissected

```
def minutesNeeded(m):
    return 60 + (m-1) * 25
```

- Wrote formula using code to define a function
- How to use and re-use? By "calling" it
  - Functions allow code to be re-used
  - Len(), float(), minutesNeeded()

```
time = minutesNeeded(2)
```

#### Testing Laundry – two ways

#### 1) Locally in Python Program Laundry

Get it working before you use apt page

```
11 ▶ ☐if __name__ == '__main__':
12
           num = 1
           print("m is", num, minutesNeeded(num))
13
14
           num = 2
           print("m is", num, minutesNeeded(num))
15
16
           num = 3
           print("m is", num, minutesNeeded(num))
18
           num = 10
           print("m is", num, minutesNeeded(num))
19
```

#### 2) Run on the apt page

Need internet connection, may take time

### Where to put/use what in Python file

- Top: docstring with date and username
- Function definitions right after docstring
- Test code inside if \_\_name\_\_ == '\_\_main\_\_':

- Variables inside vs outside a function
  - Only use the variables inside that function
  - Therefore, do not use the variables outside the function (like in the main)
    - Your code will not work on the server

#### Program execution

- Start at first line
- Ignore comments and blank lines
- Function recognize, don't execute
- Statements executed one line at a time
  - After one statement, next statement
  - Calling a function transfers control to function
  - Function returns control back to where it was called by one of these:
    - Reach last line in the function, returns with None
    - Execute a return statement, return value

#### Print vs. Return

- Function ends one of two ways:
  - Reach end of function
  - Execute return statement
- Printing is not the same as returning
  - Print doesn't leave the function

```
def greeting(name):
           print("Hello", name)
           print("nice to meet you")
       def sum(num1, num2):
12
           answer = num1 + num2
           return answer
14
15
       if __name__ == '__main__':
           greeting("Sarah")
16
           greeting("Bala")
           result = sum(6,9)
18
           print(result)
19
           print(sum(4,3))
20
```

# Python Tutor Tool: Understanding Execution

- Using PythonTutor: <a href="http://pythontutor.com">http://pythontutor.com</a>
  - Tool to trace through code
  - Copy and paste in your code
  - Think about these things as we trace code with Python Tutor
    - How are functions defined?
    - Where does execution begin?
    - What is the global frame?
    - What is a local/function frame?

#### Trace code with Python Tutor: Start

```
Start on Line 1
                                                      Print output (drag lower right corner to resize)
                     Python 3.6
                  known limitations)
            def greeting (name):
          2
                 print("Hello", name)
                 print("nice to meet you")
          3
          4
            def sum(num1, num2):
                                                                    Objects
                                                      Frames
                 answer = num1 + num2
          6
                 return answer
          8
            if name == ' main ':
                 greeting ("Sarah")
         10
                 greeting("Bala")
        11
                result = sum(6,9)
        12
                 print (result)
        13
                 print(sum(4,3))
        14
                   Edit this code
line that just executed
next line to execute
                                      Click to step through code
                                   Last >>
           << First
                           Next >
                    < Prev
                     Step 1 of 24
```

# What PythonTutor Demonstrates

- What happens when program is first "executed"?
  - Execution starts at top of the file
    - Good practice: "Starting" code is in main program block
  - Functions created and referenced in global frame
- What happens when function called?
  - Arguments passed as parameters to function
    - Passed in same order inside parenthesis
    - See green and red arrows when executing
  - Control passes to function which executes
  - Return value replaces function call

# WOTO-1 Simple Functions http://bit.ly/101s23-0124-1

- In your groups:
  - Come to a consensus

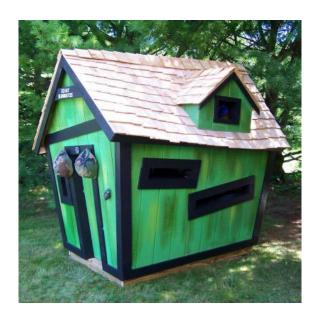

# Why Use Functions?

- Re-use code/abstractions in multiple contexts
  - Sqrt, wordcount, URL-Webpage examples
- Test code/abstractions separately from their use
  - Develop independently, use with confidence
- Easier to change, re-use in different contexts
  - Relevant to Assignment 1: Faces
- Reduce risk of copy + paste mistakes

### Old MacDonald Song!

```
if name == ' main ':
    print("Old MacDonald had a farm, Ee-igh, Ee-igh, oh!")
    print("And on his farm he had a pig, Ee-igh, Ee-igh, oh!")
    print("With a oink oink here")
    print("And a oink oink there")
    print("Here a oink there a oink everywhere a oink oink")
    print("Old MacDonald had a farm, Ee-igh, Ee-igh, oh")
    print()
    print("Old MacDonald had a farm, Ee-igh, Ee-igh, oh!")
    print("And on his farm he had a horse, Ee-igh, Ee-igh, oh!")
    print("With a neigh neigh here")
    print("And a neigh neigh there")
    print("Here a neigh there a neigh everywhere a neigh neigh")
    print("Old MacDonald had a farm, Ee-igh, Ee-igh, oh")
```

#### How to make code better?

```
if name == ' main ':
    print("Old MacDonald had a farm, Ee-igh, Ee-igh, oh!")
    print("And on his farm he had a pig, Ee-igh, Ee-igh, oh!")
    print("With a oink oink here")
    print("And a oink oink there")
    print("Here a oink there a oink everywhere a oink oink")
    print("Old MacDonald had a farm, Ee-igh, Ee-igh, oh")
    print()
    print("Old MacDonald had a farm, Ee-igh, Ee-igh, oh!")
    print("And on his farm he had a horse, Ee-igh, Ee-igh, oh!")
    print("With a neigh neigh here")
    print("And a neigh neigh there")
    print("Here a neigh there a neigh everywhere a neigh neigh")
    print("Old MacDonald had a farm, Ee-igh, Ee-igh, oh")
```

# WOTO-2 Old MacDonald http://bit.ly/101s23-0124-2

Discuss what is new in the code

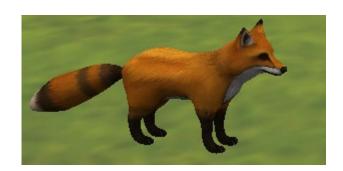

# Try out code? Add a Verse?

- I will make the code from lecture available after class as a .zip file
- Steps:
  - 1. Create new project
    - 1. Project Interpreter is what created before
  - 2. Download zip file
  - 3. Unzip and copy files into new project

#### **Functions Summarized**

- Function call and Function definition related
  - Call must provide correct arguments
  - Names don't matter, types are important
    - print(verse("robot", 42))?

- Functions help design, implement, organize
  - Without functions no APIs, no big programs

# Making Decisions:

- Execute different code depending on something
  - Ask a question
  - Make decision based on answer

- If condition is true then do something
  - Condition: true or false
  - Something: any Python code

### Selection Syntax

if BOOLEAN\_CONDITION: CODE\_BLOCK\_A

```
if BOOLEAN_CONDITION:
CODE_BLOCK_A
```

else:

CODE\_BLOCK\_B

```
if BOOLEAN_CONDITION:
    CODE_BLOCK_A
elif BOOLEAN_CONDITION:
    CODE_BLOCK_B
else:
    CODE_BLOCK_C
```

# Selection Syntax

if BOOLEAN\_CONDITION: CODE\_BLOCK\_A

```
if BOOLEAN_CONDITION:
    CODE_BLOCK_A
else:
```

CODE\_BLOCK\_B

```
if BOOLEAN_CONDITION:
        CODE_BLOCK_A
elif BOOLEAN_CONDITION:
        CODE_BLOCK_B
else:
        CODE_BLOCK_C
```

- What is similar and different?
  - What other variations could work?
  - Could only elif...else work?

# Selection Syntax

if BOOLEAN\_CONDITION: CODE\_BLOCK\_A

```
if BOOLEAN_CONDITION:
CODE_BLOCK_A
```

else:

CODE\_BLOCK\_B

```
if BOOLEAN_CONDITION:
        CODE_BLOCK_A
elif BOOLEAN_CONDITION:
        CODE_BLOCK_B
else:
        CODE_BLOCK_C
```

# Example: If

#### **Output:**

```
def larger(num1, num2):
           if num1 > num2:
 8
               return num1
           return num2
10
       if __name__ == '__main__':
           print(larger(9, 17))
           print(larger(17, 9))
13
           print(larger(25, 6))
```

### Example2: If-Elif-Else

```
def pluralize(word):
6
                                              Output:
           if word == "fish":
               return word + "es"
           elif word == "brush":
10
               return word + "es"
           else:
12
               return word + "s"
13
14
       if __name__ == '__main__':
           print(pluralize("brush"))
15
           print(pluralize("card"))
16
           print(pluralize("fish"))
17
           print(pluralize("frog"))
18
           print(pluralize("fox"))
19
```

#### Randomness

- Want things to happen randomly
- Games are not interesting if the same things happen every time you play them!

# Randomness in Python? Random Module

- https://docs.python.org/3/library/random.html
- Must import random at top of file to use the library
  - import random
- Now can use any of random's functions
- To call a function from a module
  - <MODULE\_NAME>.<FUNCTION\_NAME>(args)
- Example:
  - random.randint(a, b)
  - Return a random integer N such that a <= N <= b.</li>

#### Example: Random

```
import random
 6
                                               Output:
       def larger(num1, num2):
 8
           if num1 > num2:
10
               return num1
11
           return num2
12
13
       if __name__ == '__main__':
           x = random.randint(1,20)
14
           y = random.randint(1,20)
15
           print(x, y, larger(x,y))
16
           x = random.randint(1,200)
17
           y = random.randint(1,200)
18
           print(x, y, larger(x,y))
19
```

# WOTO-3 http://bit.ly/101s23-0124-3

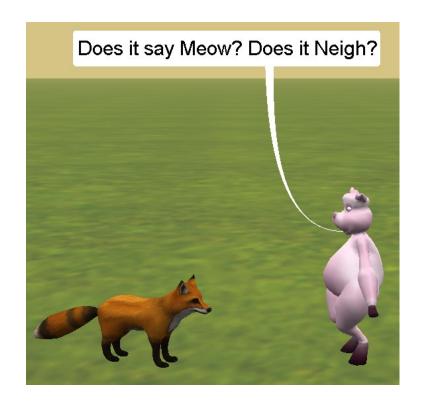